# **Aide Mémoire – Bases de données**

*•* **Projection** sur (*A*<sup>1</sup> ,...,*An*) de *<sup>R</sup>* : ✞ ☎

**SELECT** A1, ..., An **FROM** R;

• **Selection** selon le prédicat  $p$  de  $R$  :

**SELECT** \* **FROM** R **WHERE** p;  $\left( \begin{array}{cc} \text{ } & \text{ } \\ \text{ } & \text{ } \end{array} \right)$ 

• **Opérations ensemblistes** (même schéma) :  $R_1 \cup R_2$ ,  $R_1 \cap R_2$ ,  $R_1 - R_2$ .

 $\left( \begin{array}{cc} \text{ } & \text{ } \\ \text{ } & \text{ } \end{array} \right)$ 

**SELECT** ... **INTERSECT SELECT** ...; **SELECT** ... **UNION SELECT** ...; **SELECT** ... **UNION ALL SELECT** ...; *-- Avec les doublons* **SELECT** ... **EXCEPT SELECT** ...; *-- MINUS en MySQL*  $\begin{pmatrix} 1 & 0 & 0 \\ 0 & 0 & 0 \\ 0 & 0 & 0 \\ 0 & 0 & 0 \\ 0 & 0 & 0 \\ 0 & 0 & 0 \\ 0 & 0 & 0 \\ 0 & 0 & 0 \\ 0 & 0 & 0 & 0 \\ 0 & 0 & 0 & 0 \\ 0 & 0 & 0 & 0 \\ 0 & 0 & 0 & 0 \\ 0 & 0 & 0 & 0 & 0 \\ 0 & 0 & 0 & 0 & 0 \\ 0 & 0 & 0 & 0 & 0 & 0 \\ 0 & 0 & 0 & 0 & 0 & 0 \\ 0 & 0 & 0 & 0 & 0 & 0 & 0 \\ 0 & 0 &$ 

• **Jointure** de  $R_1$  et  $R_2$  selon  $R_1.X = R_2.Y$  :

✞ ☎ **SELECT** \* **FROM** R1 **JOIN** R2 **ON** R1.X = R2.Y; *-- A préférer* **SELECT** \* **FROM** R1, R2 **WHERE** R1.X = R2.Y;

 $\begin{pmatrix} 1 & 0 & 0 \\ 0 & 0 & 0 \\ 0 & 0 & 0 \\ 0 & 0 & 0 \\ 0 & 0 & 0 \\ 0 & 0 & 0 \\ 0 & 0 & 0 \\ 0 & 0 & 0 \\ 0 & 0 & 0 & 0 \\ 0 & 0 & 0 & 0 \\ 0 & 0 & 0 & 0 \\ 0 & 0 & 0 & 0 \\ 0 & 0 & 0 & 0 & 0 \\ 0 & 0 & 0 & 0 & 0 \\ 0 & 0 & 0 & 0 & 0 & 0 \\ 0 & 0 & 0 & 0 & 0 & 0 \\ 0 & 0 & 0 & 0 & 0 & 0 & 0 \\ 0 & 0 &$ 

 $\overline{\phantom{a}}$   $\overline{\phantom{a}}$   $\overline{\$ 

 $\overline{\mathcal{A}}$   $\overline{\mathcal{A}}$   $\overline{\$ 

 $\bullet$  **Renommage** de *X* en *A* dans  $R$  :

**SELECT** R.X **AS** A, ... **FROM** R;

• **Produit cartésien** de  $R_1$  et  $R_2$ :

**SELECT** \* **FROM** R1, R2;

• Requêtes de base :

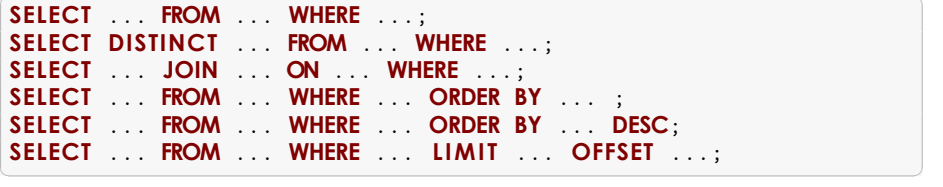

#### • **Renommages** :

**SELECT** A1 **AS** nom\_1 , ..., An **AS** nom\_n **FROM** table1 nomTable\_1 ...;  $\sqrt{a}$   $\sqrt{a}$   $\sqrt{a$ 

• **Conditions** : = ;  $!=$   $\circ$   $\circ$   $\circ$  ;  $\circ$  ;  $\circ$  ;  $\circ$  = ;  $\circ$  = ; IS NULL; IS NOT NULL; AND; OR ; NOT ; BETWEEN ... AND ... ; LIKE '...' ( remplace un caractère, % remplace un nombre quelconque de caractères.); IN ; NOT IN ; (comparateur) ANY ; (comparateur) ALL .

• **Fonctions d'agrégat** : SUM, MIN, MAX, AVG, COUNT. **SELECT** fonction(attribut(s)) **FROM** ...;

 $\sqrt{a}$   $\sqrt{a}$   $\sqrt{a$ 

(ne renvoie qu'un résultat.)

*•* **Existence**

✞ ☎ **SELECT** ... **FROM** ... **WHERE EXISTS** (**SELECT** ...); **SELECT** ... **FROM** ... **WHERE NOT EXISTS** (**SELECT** ...);

## *•* **Limit et offset**

LIMIT  $n =$  se limiter aux *n* premiers tuples.

OFFSET m = sauter les *<sup>m</sup>* premiers tuples.

LIMIT n OFFSET  $m =$  renvoyer les tuples numéros  $m + 1$  à  $m + n$ .

### • **Regroupement**

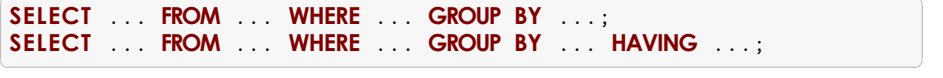

Le contenu du SELECT doit être des attributs du GROUP BY ou des attributs identiques pour chaque élément du groupe ou des fonctions d'agrégat qui porteront sur chaque groupe.

 $\sqrt{a}$   $\sqrt{a}$   $\sqrt{a$ 

Le contenu du HAVING porte sur des attributs n'apparaissant pas dans le GROUP BY.

 $\sqrt{a}$   $\sqrt{a}$   $\sqrt{a$ 

Renvoie un résultat par groupe.

## *•* **Agrégat de double niveau**

SELECT fonction2(attribut2) **FROM** (**SELECT** fonction1(attribut1) **AS** attribut2 **FROM** ... **GROUP BY** ...);